## **Inno Setup Manual**

Getting the books **Inno Setup Manual** now is not type of challenging means. You could not solitary going later than book collection or library or borrowing from your links to approach them. This is an extremely easy means to specifically get lead by on-line. This online proclamation Inno Setup Manual can be one of the options to accompany you like having additional time.

It will not waste your time. consent me, the e-book will entirely manner you supplementary matter to read. Just invest tiny times to entrance this on-line message **Inno Setup Manual** as well as review them wherever you are now.

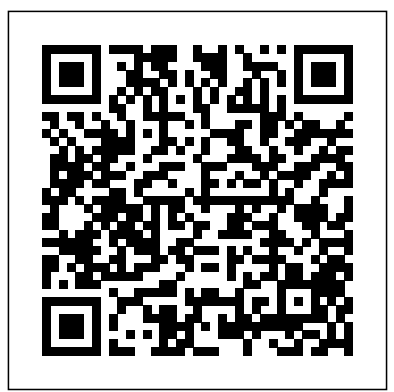

The Astrophotography Manual Springer Science & Business Media

The internationally recognised methodology for collecting and using R&D statistics, the OECD's Frascati Manual is an essential tool for statisticians and science and innovation policy makers worldwide. It includes definitions of basic concepts, data collection guidelines, and classifications ...

## U.S. Navy Towing Manual Springer

If you want to build enticing projects with Unity, this book is for you. Readers who are familiar with the basics of how to create simple projects in Unity will have an easier time.

**Teaching and Learning STEM** Packt Publishing Ltd

"Annabel Dodd has cogently untangled the wires and switches and technobabble of the telecommunications revolution and explained how the introduction of the word 'digital' into our legislative and regulatory lexicon will affect consumers, companies and society into the next millennium." – United States Senator Edward J. Markey of Massachusetts; Member, U.S. Senate Subcommittee on Communications, Technology, Innovation, and the Internet "Annabel Dodd has a unique knack for explaining complex technologies in understandable ways. This latest revision of her book covers the rapid changes in the fields of broadband, cellular, and streaming technologies; newly developing 5G networks; and the constant changes happening in both wired and wireless networks. This book is a must-read for anyone who wants to understand the rapidly evolving world of telecommunications in the 21st century!" – David Mash, Retired Senior Vice

President for Innovation, Strategy, and Technology, Berklee College of Music Completely cutting-edge, telecom-enabled applications and updated for current trends and technologies, The gear–from mobile payments to drones Whether Essential Guide to Telecommunications, Sixth Edition, is the world's top-selling, accessible guide to the fast-changing global understand language, Dodd demystifies today's most significant technologies, standards, architectures, and trends. She introduces leading providers worldwide, explains where they for convenient access to downloads, updates, fit in the marketplace, and reveals their key strategies. New topics covered in this edition include: LTE Advanced and 5G wireless, modern security threats and countermeasures, emerging applications, and breakthrough techniques for building more scalable, manageable networks. Gain a practical understanding of modern cellular, Wi-Fi, Internet, cloud, and carrier technologies Discover how key technical, business, and regulatory innovations are changing the industry See how streaming video, social media, cloud computing, smartphones, and the Internet of Things are transforming networks references to related entries. 2. The topical key Explore growing concerns about security and privacy, and review modern strategies for detecting and mitigating network breaches Learn how Software Defined Networks (SDN) and Network Function Virtualization (NFV) add intelligence to networks, enabling automation, flexible

telecommunications industry. Writing in easy-to-this indispensable guide provides everything you configurations, and advanced networks Preview you're an aspiring network engineer looking for a broad understanding of the industry, or a salesperson, marketer, investor, or customer, need to know about telecommunications right now. This new edition is ideal for both self-study and classroom instruction. Register your product and/or corrections as they become available. *Computational Science and Its Applications – ICCSA*

## *2017* McGraw Hill Professional

New to this edition: Up-to-date information on on-line research and computer resources. A unique four-way access system enables users of the Handbook of Technical Writing to find what they need quickly and get on with the job of writing: 1. The hundreds of entries in the body of the Handbook are alphabetically arranged, so you can flip right to the topic at hand. Words and phrases in bold type provide crossgroups alphabetical entries and page numbers under broader topic categories. This topical table of contents allows you to check broader subject areas for the specific topic you need. 3. The checklist of the writing process summarizes the opening essay on "Five Steps to Successful Writing" in checklist form

with page references to related topics, making it easy to use the Handbook as a writing text. 4. The comprehensive index provides an exhaustive listing of related and commonly confused topics, so you can easily locate information even when you don't know the exact term you're looking for. *Python 101* AHFE International

Modern cars are more computerized than ever. Infotainment and navigation systems, Wi-Fi, automatic software updates, and other innovations aim to make driving more convenient. But vehicle technologies haven't kept pace with today's more hostile security environment, leaving millions vulnerable to attack. The Car Hacker's Handbook will give you a deeper understanding of the computer systems and embedded software in modern vehicles. It begins by examining vulnerabilities and providing detailed explanations of communications over the CAN bus and between devices and systems. Then, once you have an understanding of a vehicle's communication network, you'll learn how to intercept data and perform specific hacks to track vehicles, unlock doors, glitch engines, flood communication, and more. With a focus on low-cost, open source hacking tools such as Metasploit, Wireshark, Kayak, can-utils, and ChipWhisperer, The Car Hacker' s Handbook will show you how to: - Build an accurate threat model for your vehicle  $-$  Reverse engineer the CAN bus to fake engine signals  $-$  Exploit vulnerabilities in diagnostic and data-logging systems - Hack the ECU and other firmware and embedded systems - Feed exploits through infotainment and vehicle-to-vehicle communication systems - Override factory settings with performance-tuning techniques - Build physical and virtual test benches to try out exploits safely If you're curious about automotive security and have the urge to hack a two-ton computer, make The Car Hacker' s Handbook your first stop.

## **OpenStat Reference Manual** Hentzenwerke

The 2001 International Conference on Case-Based Reasoning (ICCBR 2001, www.iccbr.org/iccbr01), the fourth in the biennial ICCBR series (1995 in Sesimbra, Portugal; 1997 in Providence, Rhode Island (USA); 1999 in Seeon, Germany), was held during 30 July – 2 August 2001 in Vancouver, Canada. ICCBR is the premier international forum for researchers and practitioners of case based reasoning (CBR). The objectives of this meeting were to nurture significant, relevant advances made in this field (both in research and application), communicate them among all attendees, inspire future advances, and continue to support the vision that CBR is a valuable process in many research disciplines, both computational and otherwise. ICCBR 2001 was the first ICCBR meeting held on the Pacific coast, and we used the setting of beautiful Vancouver as an opportunity to enhance participation from the Pacific Rim communities, which contributed 28% of the submissions. During this meeting, we were fortunate to host invited talks by Ralph Bergmann, Ken Forbus, Jaiwei Han, Ramon López de Mántaras, and Manuela Veloso. Their contributions ensured a stimulating meeting; we thank them all.

## **Case-based Reasoning Research and Development** Lulu.com

Ship it! Music to your ears or words that cause a cold sweat as you realize you now need to deploy the solution you have worked on for so long? Have you planned the deployment? Do you have the proper language in your contract with your customer? Do you have the proper install package? What media is the package going to be shipped on to the client? How will it be distributed? What happens after Setup.exe finishes? Do you have the support infrastructure in place? How are you going to handle updates and changes? There's a lot to think about, and deploying a solution requires careful planning. These questions and

book.

The Essential Guide to Telecommunications Packt Publishing Ltd Why learn R? Because it's rapidly becoming the standard for developing statistical software. R in a Nutshell provides a quick and practical way to learn this increasingly popular open source language and environment. You'll not only learn how to program in R, but also how to find the right user-contributed R packages for statistical modeling, visualization, and bioinformatics. The author introduces you to the R environment, including the R graphical user interface and console, and takes you through the fundamentals of the object-oriented R language. Then, through a variety of practical examples from medicine, business, and sports, you'll learn how you can use this remarkable tool to solve your own data analysis problems. Understand the basics of the language, including the nature of R objects Learn how to write R functions and build your own packages Work with data through visualization, statistical analysis, and other methods Explore the wealth of packages contributed by the R community Become familiar with the lattice graphics package for high-level data visualization Learn about bioinformatics packages provided by Bioconductor "I am excited about this book. R in a Nutshell is a great introduction to R, as well as a comprehensive reference for using R in data analytics and visualization. Adler provides 'real world' examples, practical advice, and scripts, making it accessible to anyone working with data, not just professional statisticians."

Python Geospatial Development Essentials "O'Reilly Media, Inc."

\* Comprehensive Guide to Windows Installer technology – applicable for all languages and tools on the Microsoft platform. \* Focus on use from Visual Studio and Visual Studio .NET means it does not require purchase of a separate high-priced installation tool (from InstallShield or Wise). The Windows Installer ships with Visual Studio .NET resulting in

many more are answered based on real world experience within the pages of this increasing market share—and the need for this book. \* Extensive coverage of .NET project types including web applications and services – information not found anywhere else.

*The Car Hacker's Handbook* Taylor & Francis

A valuable and comprehensive safety reference for any organization working with or around electricity. This comprehensive guide informs working professionals in multiple industries, such as manufacturing, processing, or energy, about safety procedures that should be used on the job. It informs the reader about the hazards in the work place and what to do to make sure he/she is protected. The Handbook of International Electrical Safety Practices presents readers with the proper organizational skills needed to avoid hazardous injuries, details environmental monitoring techniques, and discusses how to ensure that proper protection is used on the job. The authors cover not only obvious electrical safety considerations, such as exposed wires and evacuation plans, but everything related to electrical safety, such as air quality, sound level, and radiation. This reference provides the most comprehensive coverage for any company to keep employees informed and to keep their work environment safe. The Handbook of International Electrical Safety Practices: Contains working plans and templates for evaluating safety proceduresand conditions in the plant Covers common hazards and how to avoid them, such as radiation, noise, air quality, fire, and electric shock Gives a comprehensive view of workers' rights and international regulations Goes beyond regulations and laws to provide a workable blueprint for creating a safe industrial environment Unity Game Development Blueprints OECD Publishing The Fifth Edition of The Camera Assistant's Manual has been completely updated to reflect the technology of today, providing crucial guidance to student filmmakers as they prepare to enter the professional world and work as camera assistants. David Elkins has

the technical know-how to provide students with easy to follow advice about how to act on set, what a camera assistant is expected to do, and all the tips and tricks that will make a first or second camera assistant ready to advance to the next level. Readers will learn how the skill sets of a 1st or 2nd AC (Camera Assistant) in film and digital (HD) intertwine, how they differ, and all they need to know to do both jobs well. The advancements in HD and digital video are only adding to an already demanding job, and this fifth edition of The Camera Assistant's Manual provides Camera Assistant novices and experienced ACs alike with valuable knowledge that they need to work in both formats. This nuts and bolts guide covers the basics of cinematography, how to maintain a camera, how to transport a camera, how to troubleshoot common problems that arise on set, and even advice about interviewing for the job. The new edition has also been updated to include new forms, checklists, tables, and illustrations that will be essential to the success of any camera assistant. Using problem solving skills, readers will hone proficiency both on the set and off, and they will find a vital tool for their toolkits in this book.

## *The Tools of Screenwriting* No Starch Press

Over 40 recipes to accelerate the process of learning game design and solving development problems using Unreal Engine About This Book Explore the quickest way to tackle common challenges faced in Unreal Engine Create your own content, levels, light scenes, and materials, and work with Blueprints and C++ scripting An intermediate, fast-paced Unreal Engine guide with targeted recipes to design games within its framework Who This Book Is For This book is The central purpose of this book is to impart knowledge, skills and for those who are relatively experienced with Unreal Engine 4 and have knowledge of its fundamentals. Working knowledge of C++ is required. What You Will Learn Discover editor functionalities for an in-depth insight into game

design Develop environments using terrain for outdoor areas and a workflow for interiors as well using brushes Design various kinds of materials with unique features, such as mirrors and glows Explore the various ways that lighting can be used in the engine Build various level effects using Blueprints, Unreal's visual scripting system Set up a development environment and develop custom functionality with C++ for your games Create healthbars and main menus with animations using Slate, Unreal's UI solution, through the UMG Editor Package and create an installer to get your project out into the world In Detail Unreal Engine is powerful tool with rich functionalities to create games. It equips you with the skills to easily build mobile and desktop games from scratch without worrying about which platform they will run on. You can focus on the individual complexities of game development such as animation and rendering. This book takes you on a journey to jumpstart your game design efforts. You will learn various aspects of the Unreal engine commonly encountered with practical examples of how it can be used, with numerous references for further study. You will start by getting acquainted with Unreal Engine 4 and building out levels for your game. This will be followed by recipes to help you create environments, place meshes, and implement your characters. You will then learn to work with lights, camera, and shadows to include special effects in your game. Moving on, you'll learn Blueprint scripting and C++ programming to enable you to achieve trigger effects and add simple functionalities. By the end of the book, you will see how to create a healthbar and main menu, and then get your game ready to be deployed and published. Style and approach This book offers detailed, easy-tofollow recipes that will help you master a wide range of Unreal Engine 4's features. Every recipe provides step-by-step instructions, with explanations of how these features work, and alternative approaches and research materials so you can learn even more.

Information Rules St. Martin's Press

practical - plementation methods for the planning and operation of adaptable production - cilities and factories. It addresses planning methods and procedures for various types of production facility up

to and including entire factories, and is aimed at practicing factory planners and students alike. The book provides facts and demonstrates practical processes using case studies for the purposes of illustration, so that ultimately skills can be acquired that make independent practical implementation and app- cation possible. It is whosemotives are less than honorable. A firewall, a piece of software based on up-to-the-minute practical experience and univ- sally applicable knowledge of the planning and technological design of adaptable production facilities (manufacturing and assembly) and factories. In comparison to existing, thematically-similar reference books, what is in- vative about this manual is that it provides the impulse for a more flexible pl- ning approach for the efficient design of adaptable production facilities using - sponsive, unconventional planning and organizational solutions. The book aims to provide a way of integrating systematic and situation-driven planning methods in a meaningful way. Situation-driven planning is becoming increasingly important to production facilities in these fast-moving times of change, in particular in terms of resource and energy efficiency. Existing technical and organizational course of action in terms of resources (both human and technical) need to be selected for the specific case at hand, and changes (to workshops, products, processes and equ- ment) need to be managed. **MySQL Reference Manual** "O'Reilly Media, Inc."

Learn how to program with Python from beginning to end. This book is for beginners who want to get up to speed quickly and become intermediate programmers fast!

*Tuntunan Praktis Membangun Sistem Informasi Akuntansi dengan Visual Basic dan Microsoft Sql Server+cd* Harvard Business Press What an amazing world we live in! Almost anything you can

imaginecan be researched, compared, admired, studied, and in many cases,bought, with the click of a mouse. The Internet has changed ourlives, putting a world of opportunity before us. Unfortunately, ithas also put a world of opportunity into the hands of those orhardware that erects a barrier between your computer and those whomight like to invade it, is one solution. If you've been using the Internet for any length of time, you've probably received some unsavory and unsolicitede-mail. If you run a business, you may be worried about thesecurity of your data and your customers' privacy. At home,you want to protect your personal information from identity thievesand other shady characters. Firewalls ForDummies® will give you the lowdown onfirewalls, then guide you through choosing, installing, andconfiguring one for your personal or bus iness network. Firewalls For Dummies® helps youunderstand what firewalls are, how they operate on different typesof networks, what they can and can't do, and how to pick agood one (it' seasier than identifying that perfect melon inthe supermarket.) You'll find out about Developing security policies Establishing rules for simple protocols Detecting and responding to system intrusions Setting up firewalls for SOHO or personal use Creating demilitarized zones Using Windows or Linux as a firewall Configuring ZoneAlarm, BlackICE, and Norton personalfirewalls Installing and using ISA server and FireWall-1 With the handy tips and hints this book provides, you'llfind that firewalls are nothing to fear – that is unless you're a cyber-crook! You'll soon be able tokeep your data safer, protect your family's privacy, andprobably sleep better, too.

*Building an FPS Game with Unity* Prentice Hall Rethink traditional teaching methods to improve student learning and retention in STEM Educational research has repeatedly shown that compared to traditional teacher-centered instruction, certain learnercentered methods lead to improved learning outcomes, greater development of critical high-level skills, and increased retention in science, technology, engineering, and mathematics (STEM) disciplines. Teaching and Learning STEM presents a trove of practical research-based strategies for designing and teaching STEM courses at the university, community college, and high school levels. The book draws on the authors' extensive backgrounds and decades of experience in STEM education and faculty development. Its engaging and well-illustrated descriptions will equip you to implement the strategies in your courses and to deal effectively with problems (including student resistance) that might occur in the implementation. The book will help you: Plan and conduct class sessions in which students are actively engaged, no matter how large the class is Make good use of technology in face-to-face, online, and hybrid courses and flipped classrooms Assess how well students are acquiring the knowledge, skills, and conceptual understanding the course is designed to teach Help students develop expert problem-solving skills and skills in communication, creative thinking, critical thinking, highperformance teamwork, and self-directed learning Meet the learning needs of STEM students with a broad diversity of attributes and backgrounds The strategies presented in Teaching and Learning STEM don't require revolutionary time-intensive changes in your teaching, but rather a gradual integration of traditional and new methods. The result will be continual improvement in your teaching and your students' learning. More information about Teaching and Learning STEM can be found at http://educationdesignsinc.com/book including its preface, foreword, table of contents, first chapter, a reading guide, and reviews in 10

# prominent STEM education journals.

**Case-Based Reasoning Research and Development** Hentzenwerke Through revised text, new photos, specialised illustrations, updated charts and additional information sidebars, The Ultimate Sniper once again thoroughly details the three great skill areas of sniping; marksmanship, fieldcraft and tactics. *Handbook of Technical Writing* John Wiley & Sons Your code is a testament to your skills as a developer. No matter what language you use, code should be clean, elegant, and uncluttered. By using test-driven development (TDD), you'll write code that's easy to understand, retains its elegance, and works for months, even years, to come. With this indispensable guide, you'll learn how to use TDD with three different languages: Go, JavaScript, and Python. Author Saleem Siddiqui shows you how to tackle domain complexity using a unit testdriven approach. TDD partitions requirements into small, implementable features, enabling you to solve problems irrespective of the languages and frameworks you use. With Learning Test-Driven Development at your side, you'll learn how to incorporate TDD into your regular coding practice. This book helps you: Use TDD's divide-and-conquer approach to tame domain complexity Understand how TDD works across languages, testing frameworks, and domain concepts Learn how TDD enables continuous integration Support refactoring and redesign with TDD Learn how to write a simple and effective unit test harness in JavaScript Set up a continuous integration environment with the unit tests produced during TDD Write clean, uncluttered code using TDD in Go, JavaScript, and Python

*The Camera Assistant's Manual* Springer Science & Business Media An irreverent look at how Visual FoxPro really works. Tells you the inside scoop on every command, function, property, event and method of Visual FoxPro 7.0. The eagerly awaited revision to the Hacker's Guide for Visual FoxPro 6.0, this

completely updated book is the one you'll keep by your side for as long as you develop in Visual FoxPro.

## *Deploying Visual FoxPro Solutions* Springer

This reference manual for the OpenStat software, an open-source software developed by William Miller, covers a broad spectrum of statistical methods and techniques. A unique feature is its compatibility with many other statistical programs. OpenStat users are researchers and students in the social sciences, education, or psychology, who benefit from the hands on approach to Statistics. During and upon completion of courses in Statistics or measurement, students and future researchers need a low cost computer program available to them, and OpenStat fills this void. The software is used in Statistics courses around the world with over 50,000 downloads per year. The manual covers all functions of the OpenStat software, including measurement, ANOVAS, regression analyses, simulations, product-moment and partial correlations, and logistic regression. The manual is an important learning tool that explains the Statistics behind the many analyses possible with the program and demonstrates these analyses.